*Світлана Литвинова*

*(м. Київ, Україна)*

## *МОДЕЛЬ ВИКОРИСТАННЯ ВІРТУАЛЬНОГО КЛАСУ ВЧИТЕЛЕМ ПОЧАТКОЇ ШКОЛИ*

Реалізація основних завдань Нової української школи, зокрема, полягає в формуванні новітнього освітнього середовища, цифрової компетентності вчителя початкової школи та широкого використання електронних освітніх ресурсів з метою підвищення якості освіти. Конвергенція цих процесів дала поштовх до використання вчителем початкової школи віртуального класу з метою моніторингу навчальних досягнень учнів та вчасного реагування на навчальні результати.

Аналізуючи досвід вчителів початкової школи, які беруть участь в експериментальній роботі за темою «Технологія навчання учнів початкової школи «Розумники» (Smart Kids)» було розроблено модель використання віртуального класу вчителем початкової школи (рис. 1).

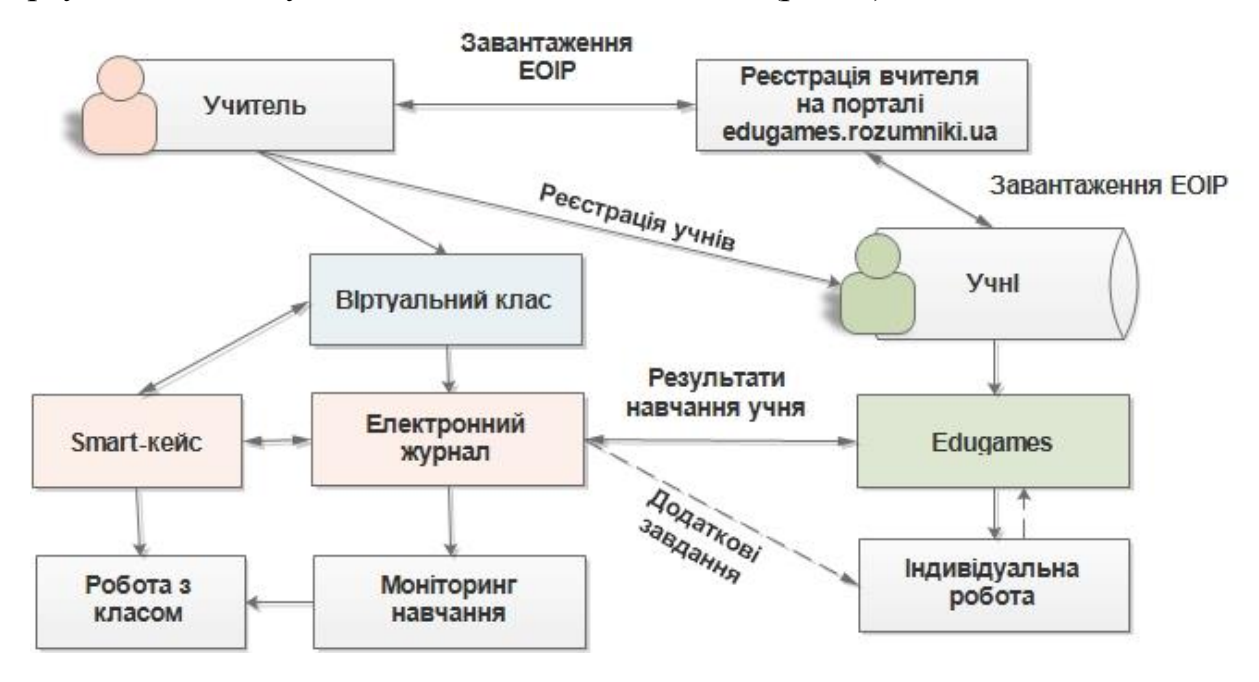

Рис. 1. Модель використання віртуального класу вчителем

В основі даного підходу лежить активне використання електронних освітніх ігрових ресурсів як вчителем, так і учнями. Логічний ланцюжок дій

вчителя й учня такий: визначення вчителем навчальної проблеми в учня → надання учню додаткових завдань → виконання додаткових завдань учнем → моніторинг правильності виконання завдань → досягнення результатів навчання учнем.

Основними складовими віртуального класу є:

- **Банк учасників** освітнього процесу (учнів). Він формується на початку навчального року (як правило в першому класі) і оновлюється за умов переведення учня до іншої школи,зарахування на навчання нового учня або в новому навчальному році коли учні переходять до наступного навчального класу.
- **Електронний журнал** моніторингу виконання завдань. Він формується автоматично, в ньому з'являються дані трьох типів: завдання виконано правильно, завдання виконано з помилкою, завдання не виконане учнем правильно.
- **Інструментарій учителя.** Цифрові інструменти вчителя для підтримки навчальної діяльності учнів, зокрема призначення завдань для загальної, індивідуальної та групової роботи; отримування, узагальнення, аналіз та зберігання результатів виконання додаткових завдань для відпрацювання навиків.

Для використання віртуального класу вчителем необхідно мати будь-який цифровий гаджет (планшет, ноутбук, мобільний телефон, звичайний комп'ютер), дочку доступу до мережі інтернет, Smart-кейс вчителя з електронними освітніми ігровими ресурсами та обліковий запис на порталі [http://edugames.rozumniki.ua.](http://edugames.rozumniki.ua,/)

Розглянемо особливості роботи вчителя у віртуальному класі. Учитель має внести в алфавітному порядку прізвище та ім'я учнів класу до електронного журналу (рис. 2). Для зручного використання в подальшій роботі можна виставити фотографії учнів. Кожен учень отримує дані облікового запису (логін і пароль) для доступу до електронних освітніх ігрових ресурсів.

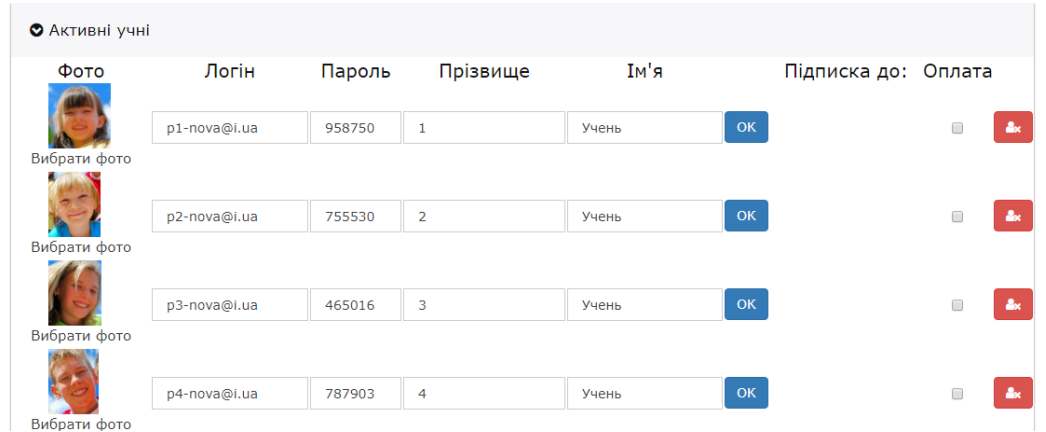

Рис. 2. Приклад формування електронного списку учнів класу

Обов'язковою процедурою є завантаження електронних ігрових ресурсів на власний гаджет. Пряме завантаження здійснюється з порталу [http://edugames.rozumniki.ua,](http://edugames.rozumniki.ua/) а на робочому столі комп'ютера з'являється

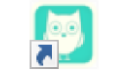

піктограма Edugames.appref-ms яка слугує доступом до навчального контенту.

Електронний журнал з заповненим списком класу станом на 1 вересня має такий вигляд (рис. 3). Вгорі розміщено тематичний покажчик, який відповідає навчальним темам конкретного предмету і класу навчання.

| <b>MATEMATIONA</b> |                                                                                                    |
|--------------------|----------------------------------------------------------------------------------------------------|
| Авраменко Зоя      | hemamuka<br>hemamuka<br>hemamuka<br>hemamuka<br>hemamuka<br>hemamuka<br>hemamuka<br>а<br>್ಲಿ<br>$\frac{Q}{2}$<br>$\mathcal{L}$<br><b>UA</b><br>್ಲಿ<br>ð<br>LIA<br><b>UA</b><br>್ಲಿರೆ<br><b>UA</b><br><b>UA</b><br>$\frac{9}{200}$<br><b>UA</b> |
| Борич Максим       |                                                                                                    |
| Вакуленко Ірина    | Завдань 143<br>Завдань 148 1/4<br>Завдань 149<br>Завдань 172<br>Завдань 159<br>Завдань 94<br>Завдань 131                                                                                                    |
| Гриньов Олександр  |                                                                                                    |
| Демченко Віктор    |                                                                                                    |
| Житник Тетяна      |                                                                                                    |
| Кохан Олексій      |                                                                                                    |

Рис. 3. Приклад сторінки журналу з предмету математика

Моніторинг навчальних досягнень учнів вчитель здійснює у процесі перегляду кількості правильно виконаних навчальних завдань учнями. З метою додаткового відпрацювання теоретичного і практичного матеріалу, вчитель відбирає завдання які видалися складними для учнів, тобто виконані частково

(совеня вилупилося частково) або виконані неправильно (совеня показує тільки очі) (рис. 4).

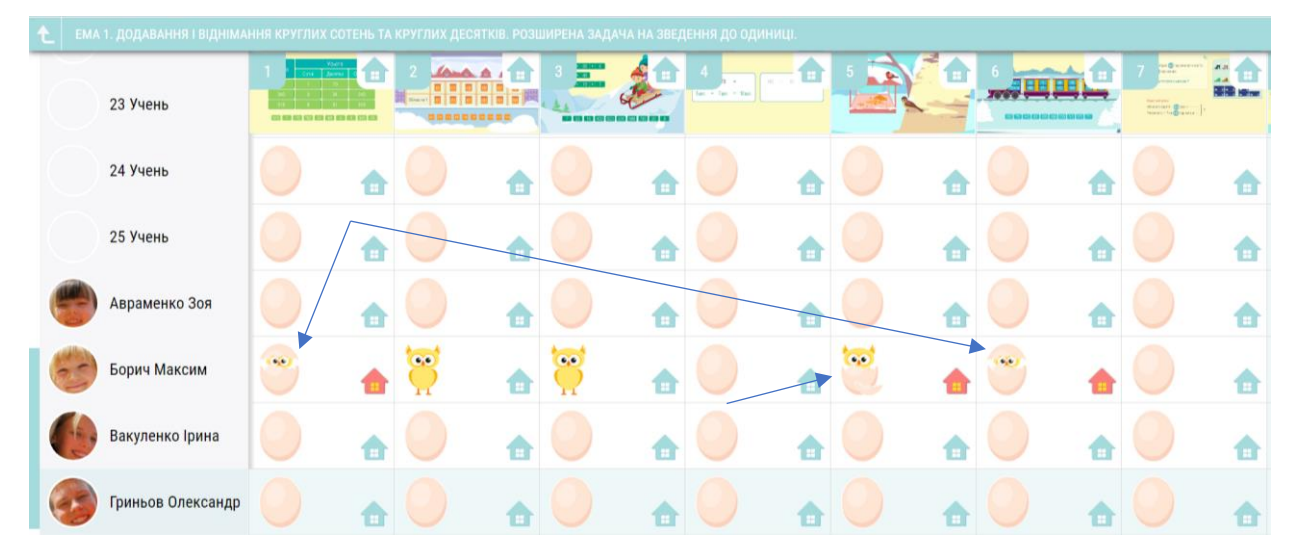

Рис. 4. Моніторинг виконання завдань учнями

Для відпрацювання окремих навиків учитель в електронному журналі може надати (відмітити) додаткові завдання конкретному учню. Ознакою додаткового завдання є будиночок червоного кольору (рис. 5).

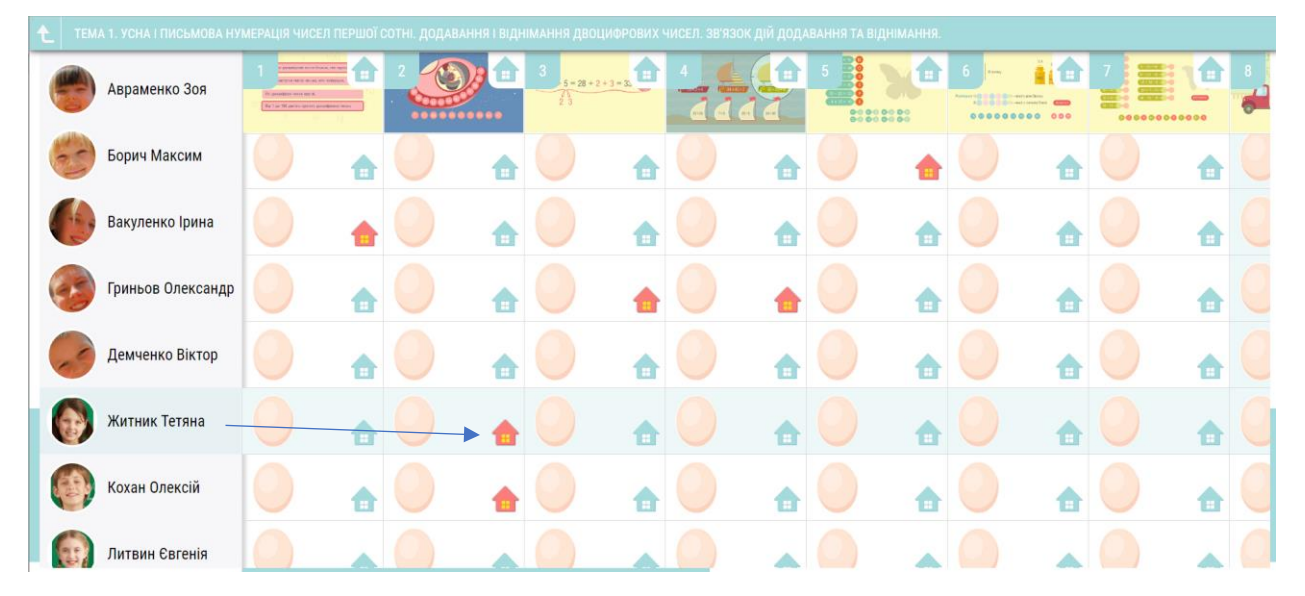

Рис. 5. Приклад надання додаткового завдання учню для відпрацювання конкретних навиків

Використання віртуального класу вчителем дасть можливість активно застосовувати формуюче оцінювання та створювати індивідуальну траєкторію

розвитку кожного учня початкової школи. Вчасно виявлені проблеми і дієве реагування та підтримка учня в навчальній діяльності сприятиме підвищенню якості освіти.

## Список використаних джерел

- 1. Биков В. Ю., Литвинова С. Г., Мельник О. М. Ефективність навчання з використанням електронних освітніх ігрових ресурсів у початковій школі. *Інформаційні технології і засоби навчання*. 2017, Том 62, No6. C. 34-46. URL: https: //journal.iitta.gov.ua/index.php/itlt/article/view/1937/1289
- 2. Литвинова С. Г. Технологія навчання учнів початкової школи Smart Kids та її складові. *Інформаційні технології і засоби навчання*. 2019. Том 71. № 3. C. 53-69. URL[:https://journal.iitta.gov.ua/index.php/itlt/article/view/2823.](https://journal.iitta.gov.ua/index.php/itlt/article/view/2823) DOI: [https://doi.org/10.33407/itlt.v71i3.2823?](https://doi.org/10.33407/itlt.v71i3.2823)
- 3. Lytvynov S. Electronic Textbook as a Component of Smart Kids Technology of Education of Elementary School Pupils. Proceedings of the *15th International Conference on ICT in Education, Research and Industrial Applications. Integration, Harmonization and Knowledge Transfer*. 2019. Vol-2393. Р. 105- 120. URL: [http://ceur-ws.org/Vol-2393/paper\\_204.pdf](http://ceur-ws.org/Vol-2393/paper_204.pdf)